## SAP ABAP table RN1 CONTEXTTYPES {IS-H\*MED: Structure (= Field Selection) for Context Type}

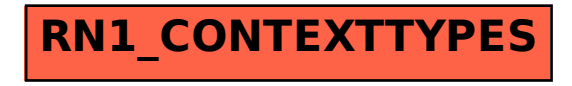